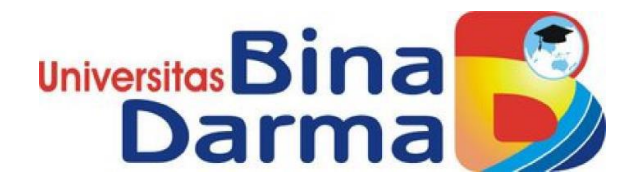

# **SISTEM INFORMASI INVENTORY BARANG DAN TRACKING DOSEN KARYAWAN PADA UNIVERSITAS BINA DARMA**

**SKRIPSI**

**FADILLAH AKBAR 181410013**

**PROGRAM STUDI SISTEM INFORMASI FAKULTAS SAINS TEKNOLOGI UNIVERSITAS BINA DARMA 2023**

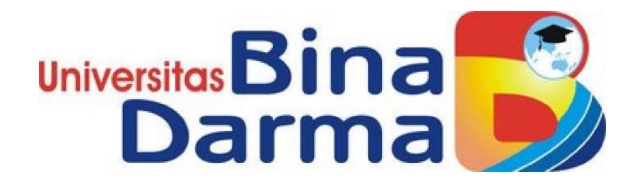

# **SISTEM INFORMASI INVENTORY BARANG DAN TRACKING DOSEN KARYAWAN PADA UNIVERSITAS BINA DARMA**

**FADILLAH AKBAR 181410013**

**Skripsi ini diajukan sebagai syarat memperoleh gelar Sarjana Komputer di Univeritas Bina Darma**

**PROGRAM STUDI SISTEM INFORMASI FAKULTAS SAINS TEKNOLOGI UNIVERSITAS BINA DARMA 2023**

#### **HALAMAN PENGESAHAN**

# <span id="page-2-0"></span>SISTEM INFORMASI INVENTORY BARANG DAN TRACKING DOSEN KARYAWAN PADA UNIVERSITAS BINA DARMA

EXPERIENCE RADILLAH AKBAR<br>181410013

**FADILLAH AKBAR**

Telah diterima sebagai salah satu syarat untuk memperoleh gelar Sarjana Komputer pada Program Studi Sistem Informasi

**Telah diterima sebagai salah satu syarat untuk memperoleh gelar** 

Pembimbing,

Suryayusra, M.Kom.

Palembang, 03 April 2023 Fakultas Sains Teknologi Universitas Bina Darma Dekan.

**Palembang** Fakultas Sains

Dr. Tata Sutabri, S.Kom., M.M.SI., M.K.M

 **Suryayusra, M.Kom. Dr. Tata Sutabri, S.Kom., M.M.SI., M.K.M**

#### HALAMAN PERSETUJUAN

<span id="page-3-0"></span>"Fadilian Akripsi berjudul "SISTEM INFORMASI *INVENTORY* BARANG DAN *TRACKING*<br>"BOSEN KARYAWAN PADA UNIVERSITAS BINA DARMA" oleh "Fadillah Akbar", telah dipertahankan didepan komisi penguji pada hari Senin tanggal 03 April 2023.

#### **Komisi Penguji**

- 1. Ketua : Suryayusra, M.Kom.
- 2. Anggota : Novri Hadinata, M.Kom
- 3. Anggota : Eka Puji Agustini, M.M., M.Kom

1. Ketua : **Suryayusra, M.Kom. (…………………………)**

...

 $\frac{1}{2}$ 

Mengetahui, Program Studi Sistem Informasi Fakultas Sains Teknologi Universitas Bina Darma

Ketua,

3. Anggota : **Eka Puji Agustini, M.M., M.Kom (…………………………)**

Universitas  $\mathbf{S}$ Darma B **Fakultas**  $U$ 

Ketua,

## **SURAT PERANYATAAN**

<span id="page-4-0"></span>Saya yang bertanda tangan dibawah ini:

Nama : Fadillah Akbar

N<sub>11</sub> : 1814101

Dengan ini menyatakan bahwa:

- 1. Karya tulis saya (Skripsi) adalah asli dan belum pernah diajukan untuk mendapatkan gelar akademik (Sarjana) di Universitas Bina Darma atau perguruan tinggi lainnya ;
- 2. Karya tulis ini murni gagasan, rumusan dan penelitian saya dengan arahan  $2.$  Karya tulis ini murni gagasan, rumusan dan penelitian saya dengan arahan penelitian saya dengan arahan saya dengan arahan dan penelitian saya dengan arahan dan penelitian saya dengan arahan dan penelitian saya dengan
	- 3. Di dalam karya tulis ini tidak terdapat karya atau pendapat yang telah ditulis atau di publikasikan orang lain, kecuali secara tertulis dengan jelas dikutip dengan mencantumkan nama pengarang dan memasukkan ke dalam daftar  $a$ ru jukan orang lain, kecuali secara tertulis dengan jelas dikutip di publikan jelas dikutip dikutip dikutip dikutip dikutip dikutip dikutip dikutip dikutip dikutip dikutip dikutip dikutip dikutip dikutip dikutip dikuti
	- 4. Saya bersedia tugas skripsi, di cek keasliannya menggunakan plagiarism checker serta di unggah ke internet, sehingga dapat diakses secara daring ;
	- 5. Surat pernyataan ini saya tulis dengan sungguh-sungguh dan apabila terbukti melakukan penyimpangan **atau ketidakbenaran dalam p**ernyataan ini maka<br>saya bersedia menerima sanksi dengan peraturan dan perundang-undangan yang berlaku ;

Demikian surat pernyataan ini saya buat agar dapat dipergunakan sebagaimana saya bersedia menerima sanksi dengan peraturan dan perundang-undangan

Palembang, 03 April 2023

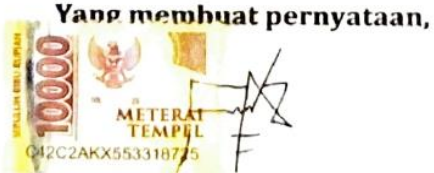

**FADILLAH AKBAR** 

NIM. 181410013

iii

## **MOTTO DAN PERSEMBAHAN**

#### <span id="page-5-0"></span>**Motto**

Aku gagal, tetapi masih bisa mampu bangkit kembali. Karena itu menurutku arti dari kuat yang sebenarnya.

## **Persembahan**

Alhamdulillah berkat Rahmat Allah SWT serta karunia-Nya, saya dapat dengan lancer menyelesaikan karya tulis ini meskipun tidak lepas dari segala bentuk kekurangannya.

Skripsi ini saya persembahkan untuk:

- 1. Kedua orang tua saya yang telah memberikan dukungan, yaitu semangat, nasehat dan do'a.
- 2. Kakak perempuan saya yang juga selalu memberikan masukan dan do'a.
- 3. Dosen Pembimbing, bapak Suryayusra yang dengan sabar membimbing saya serta memberi dukungan, Terima kasih bapak atas segala masukan dan ilmu yang sudah bapak berikan kepada saya.
- 4. Teman-teman saya, teman mahasiswa yang selalu memberi masukan serta tempat bertukar pikiran.

## **ABSTRACT**

<span id="page-6-0"></span>Information System for Mapping the Location of Goods Inventory Assets and Tracking Employee Lecturers at Bina Darma University, is a web-based system that functions to assist the inventory division in managing goods data and assist students in finding lecturers or employees at Bina Darma University. Previously, data management was done by only recording on Microsoft Excel, while the previous search for lecturers and employees was done manually by contacting the lecturer who was looking for, it's just that sometimes the lecturer didn't have time to reply to messages from students. Based on these problems, an Information System for Mapping the Location of Goods Inventory Assets and Tracking Employee Lecturers at Bina Darma University was created, later each item will be affixed with a QrCode and a map will be made for each room plan so that it makes it easier for the inventory division to manage goods, whereas in the Tracking Information System lecturers only need login and scan the QrCode of the room. Then information on the location of the lecturer in the room will be entered into the system, and students can find out that information. The Information System for Mapping the Location of Goods Inventory Assets and Tracking Employee Lecturers at Bina Darma University was made using the Waterfall method. Making this system uses the PHP programming language, MySQL database, and the CodeIgniter framework. With Blackbox Testing which shows that this system has worked according to its function.

*Keywords : Blacbox, CodeIgniter, MySQL, QrCode, System Information*

### **ABSTRAK**

<span id="page-7-0"></span>Sistem Informasi Aset Inventory Barang dan Tracking Dosen Karyawan Pada Universitas Bina Darma, adalah sebuah sistem berbasis web yang berfungsi untuk membantu divisi inventory dalam mengelola data barang dan membantu mahasiswa dalam pencarian dosen atau karyawan pada universitas bina darma. Pengelolaan data barang sebelumnya dilakukan dengan hanya pencatatan pada Microsoft excel saja, sedangkan pencarian dosen dan karyawan sebelumnya dilakukan secara manual dengan cara menghubungi terlebih dahulu dosen yang dicari, hanya saja terkadang dosen tidak sempat membalas pesan dari mahasiswa . Berdasarkan permasalahan tersebut maka dibuatlah Sistem Informasi Aset Inventory Barang dan Tracking Dosen Karyawan Pada Universitas Bina Darma ,nantinya setiap barang akan ditempel QrCode sehingga mempermudah divisi inventory dalam mengelola barang, sedangkan pada Sistem Informasi Tracking dosen hanya perlu melakukan login lalu melakukan scan QrCode ruangan. Maka informasi lokasi dosen di ruangan tersebut akan masuk ke sistem, dan mahasiswa dapat mengetahui informasi tersebut. Sistem Informasi Aset Inventory Barang dan Tracking Dosen Karyawan Pada Universitas Bina Darma ini dibuat dengan metode Waterfall. Pembuatan sistem ini menggunakan Bahasa pemrograman PHP, database MySQL, serta framework CodeIgniter. Dengan pengujian Blackbox Testing yang menunjukkan bahwa sistem ini telah bekerja sesuai dengan fungsinya."

*Kata kunci: Blacbox, CodeIgniter, MySQL, QrCode, Sistem Informasi*

## **KATA PENGANTAR**

<span id="page-8-0"></span>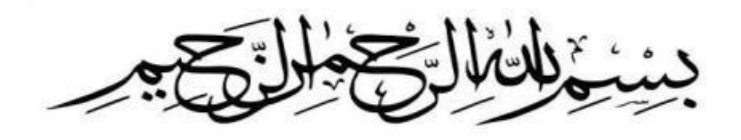

Puji dan syukur penulis panjatkan kepada Tuhan Yang Maha Esa karena berkat rahmat dan karunia-nyalah penulis dapat menyelesaikan skripsi yang berjudul "SISTEM INFORMASI INVENTORY BARANG DAN TRACKING DOSEN KARYAWAN PADA UNIVERSITAS BINA DARMA" dengan baik dan lancar. Dalam penulisan skripsi ini tentunya masih jauh dari kata sempurna, oleh karena itu dalam melengkapi kesempurnaan dalam penulisan skripsi ini diharapkan adanya saran dan kritik yang diberikan. Pada kesempatan ini tak luput pula penulis menghaturkan banyak terima kasih kepada semua pihak yang telah memberikan bimbingan dan nasehat dalam penulisan skripsi ini, terutama kepada :

- 1. Allah SWT yang telah memberikan nikmat kesehatan & kesempatan sehingga penulis dapat menyelesaikan proposal penelitian ini.
- 2. Kedua orang tua yang selalu memberikan dukungan kepada penulis.
- 3. Dr. Sunda Ariana, M.Pd., M.M selaku Rektor Universitas Bina Darma.
- 4. [Dr. Tata Sutabri, S.Kom., MMSI., MKM](https://www.binadarma.ac.id/member/tata-sutabri/) selaku Dekan Fakultas Ilmu Komputer.
- 5. Nita Rosa Damayanti, M.Kom., Ph.D. selaku Ketua Program Studi Sistem Informasi,
- 6. Suryayusra, M.Kom selaku Dosen Pembimbing yang telah memberi bimbingan dalam penulisan proposal penelitian ini.
- 7. Semua pihak yang telah banyak membantu dalam penyusunan skripsi ini, yang tidak bisa penulis sebutkan satu persatu.

## **DAFTAR ISI**

<span id="page-9-0"></span>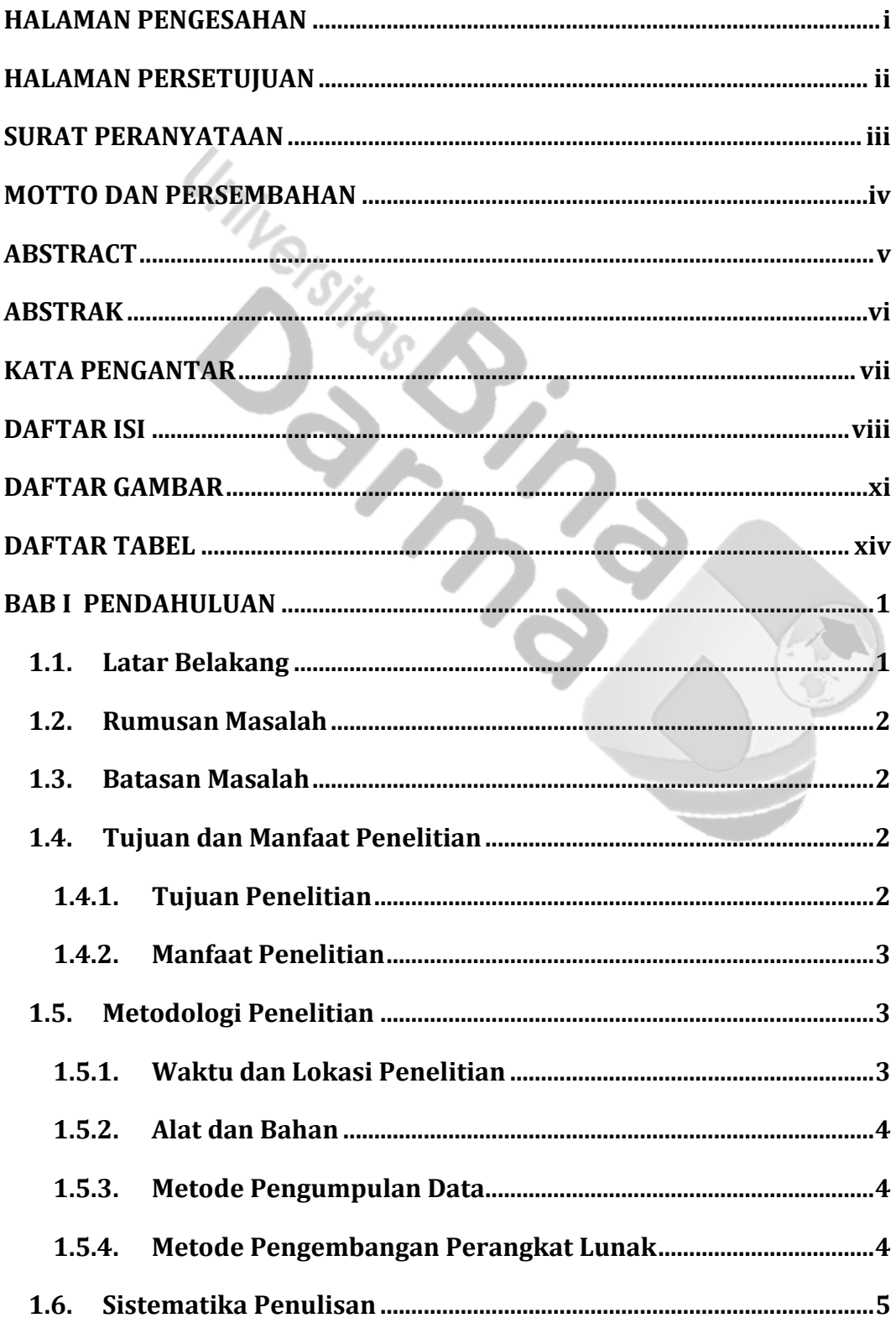

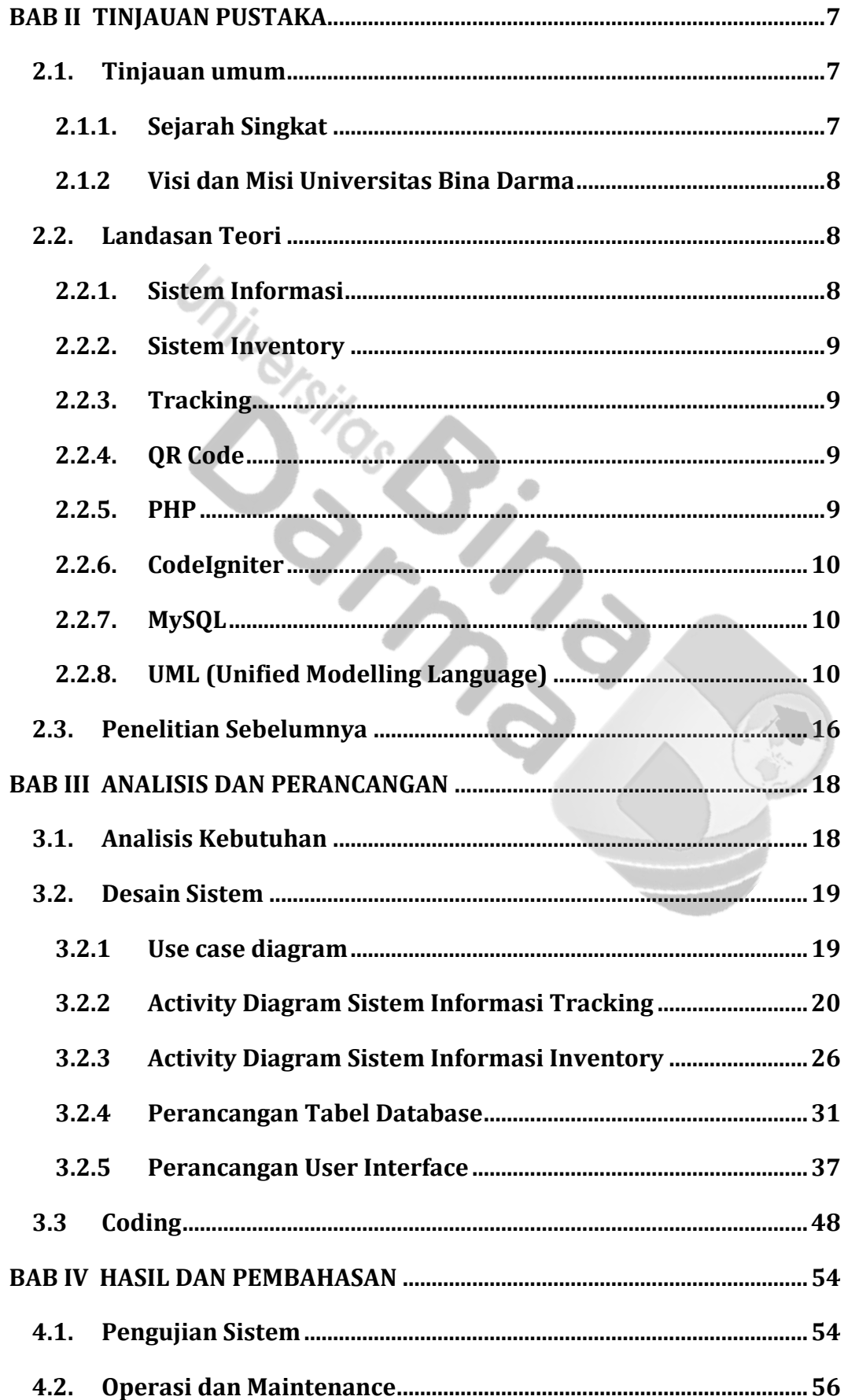

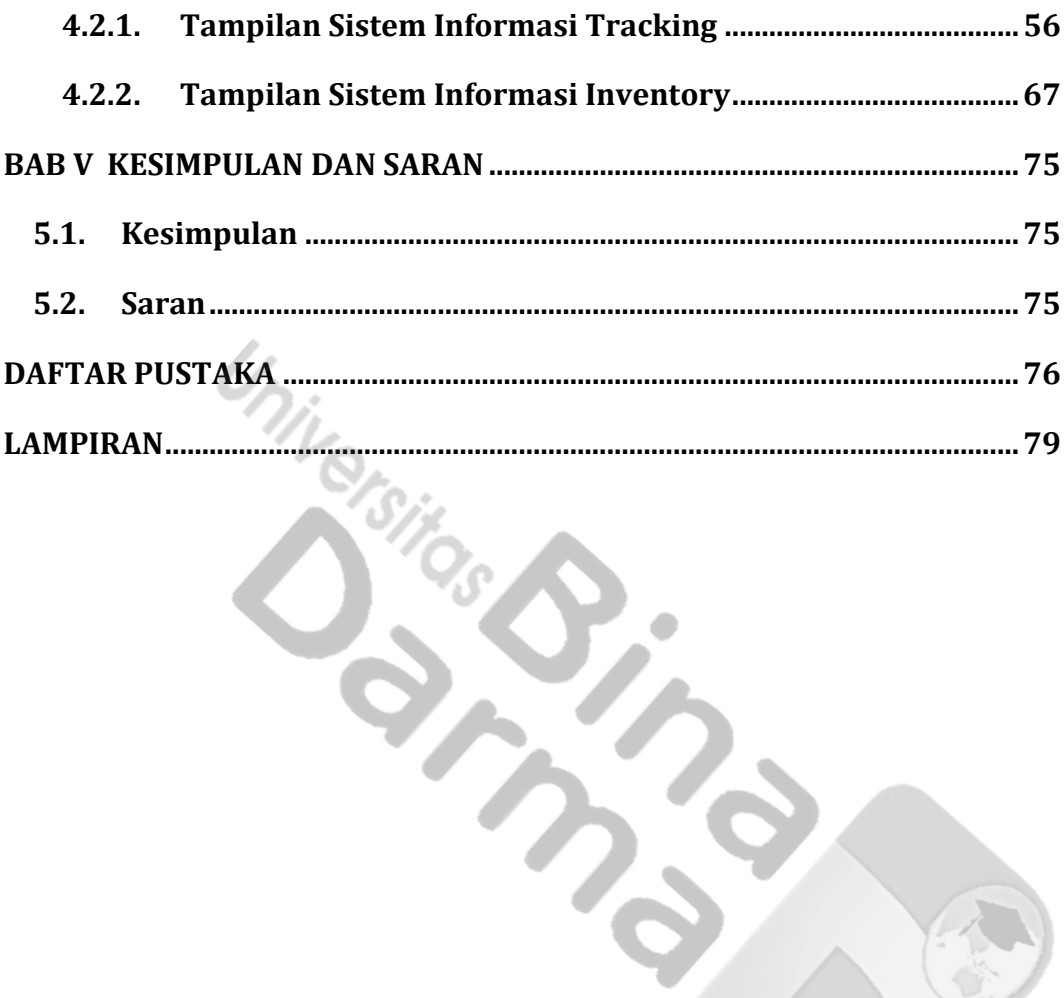

## **DAFTAR GAMBAR**

<span id="page-12-0"></span>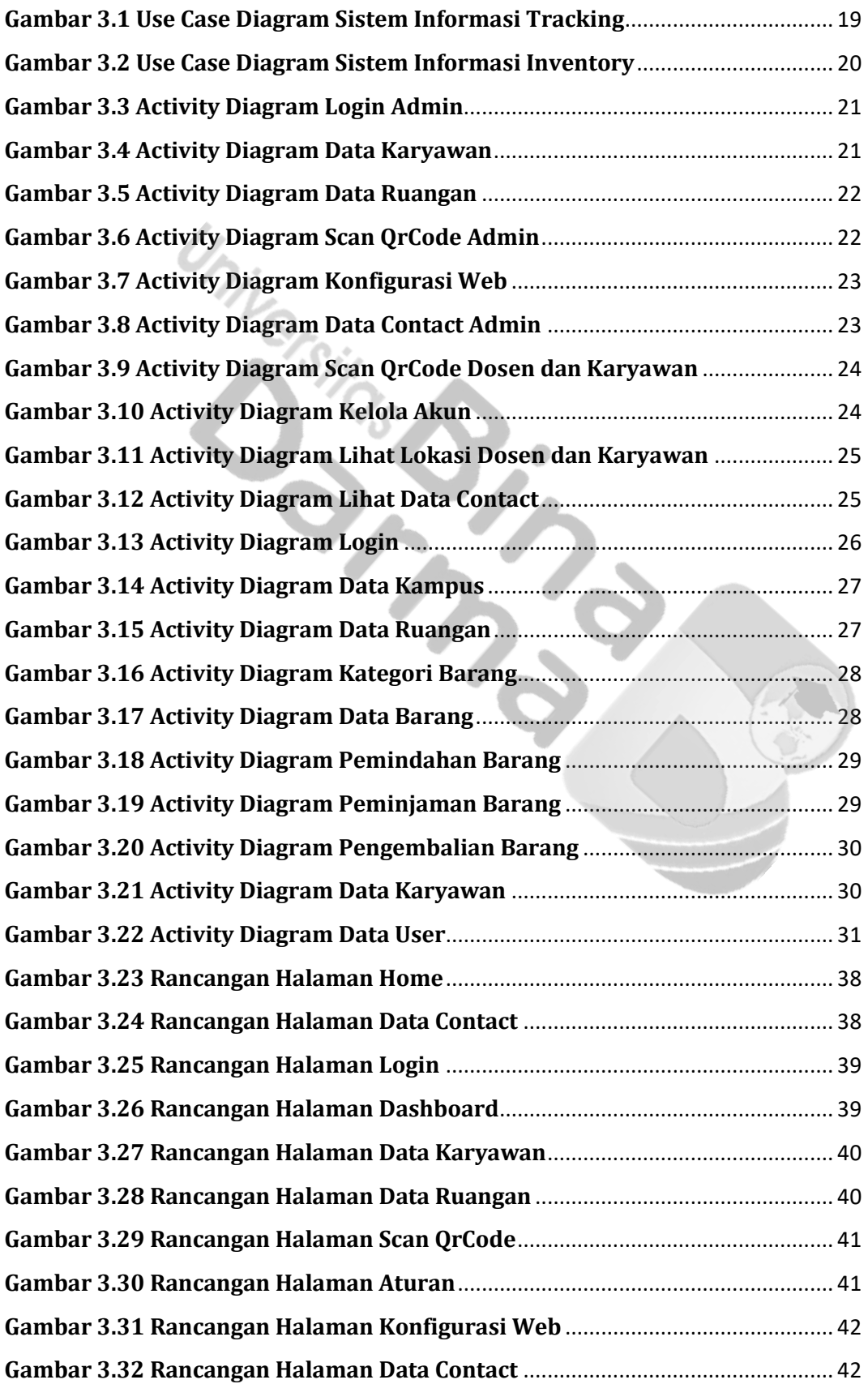

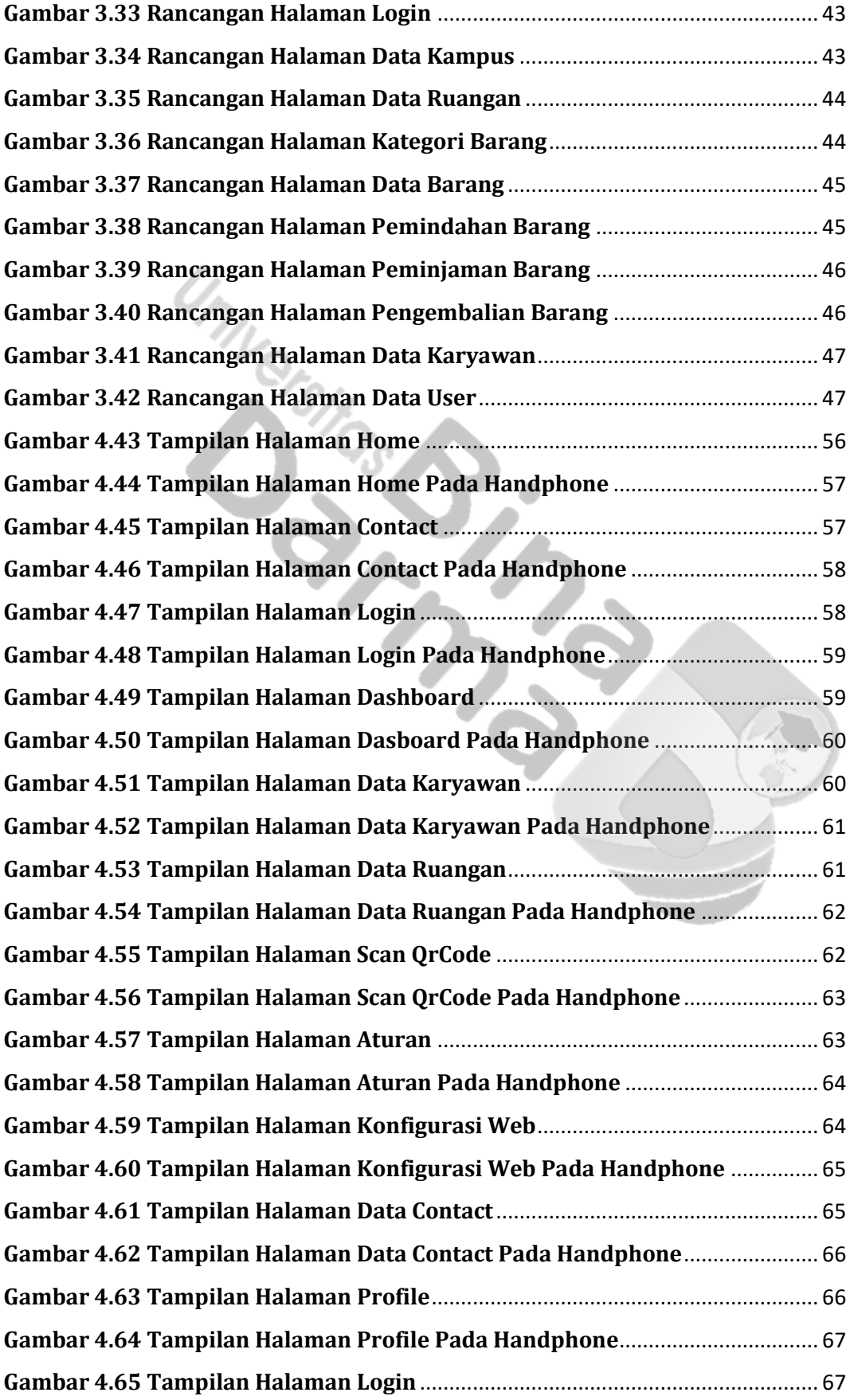

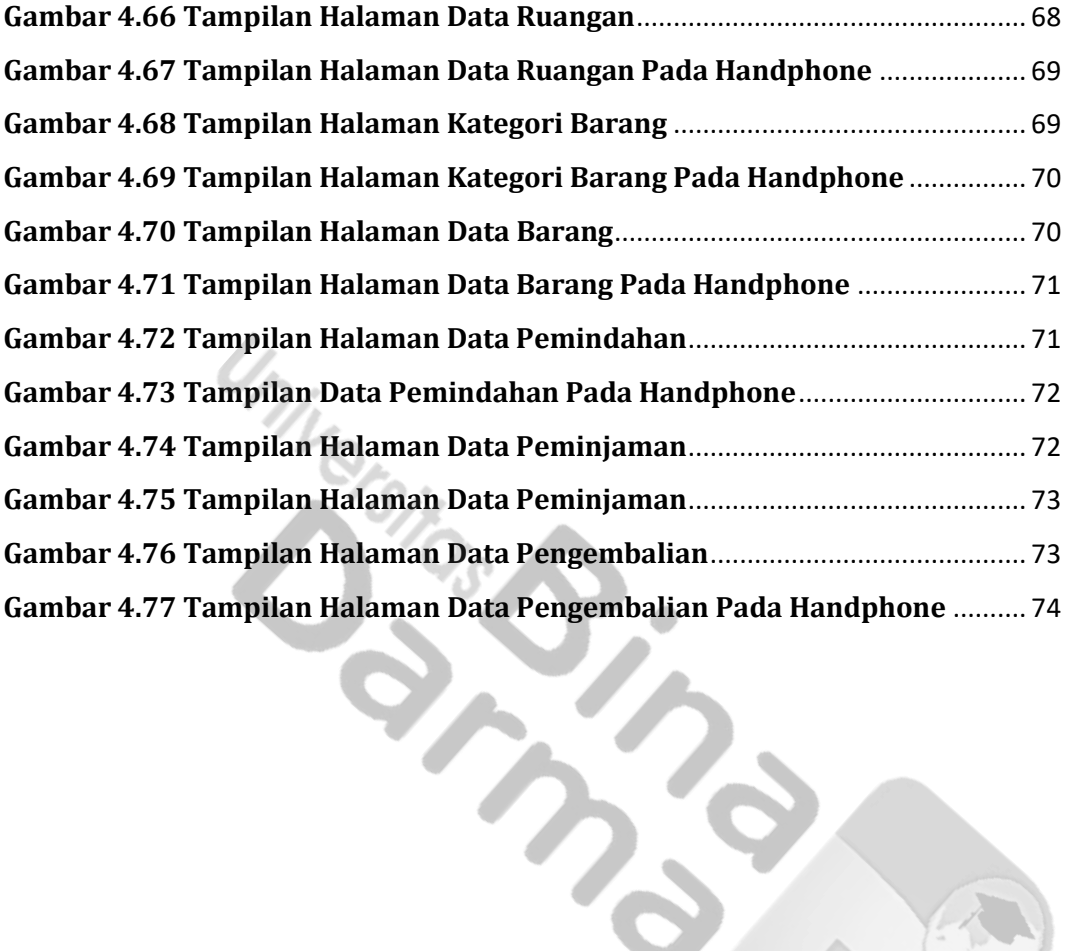

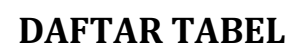

<span id="page-15-0"></span>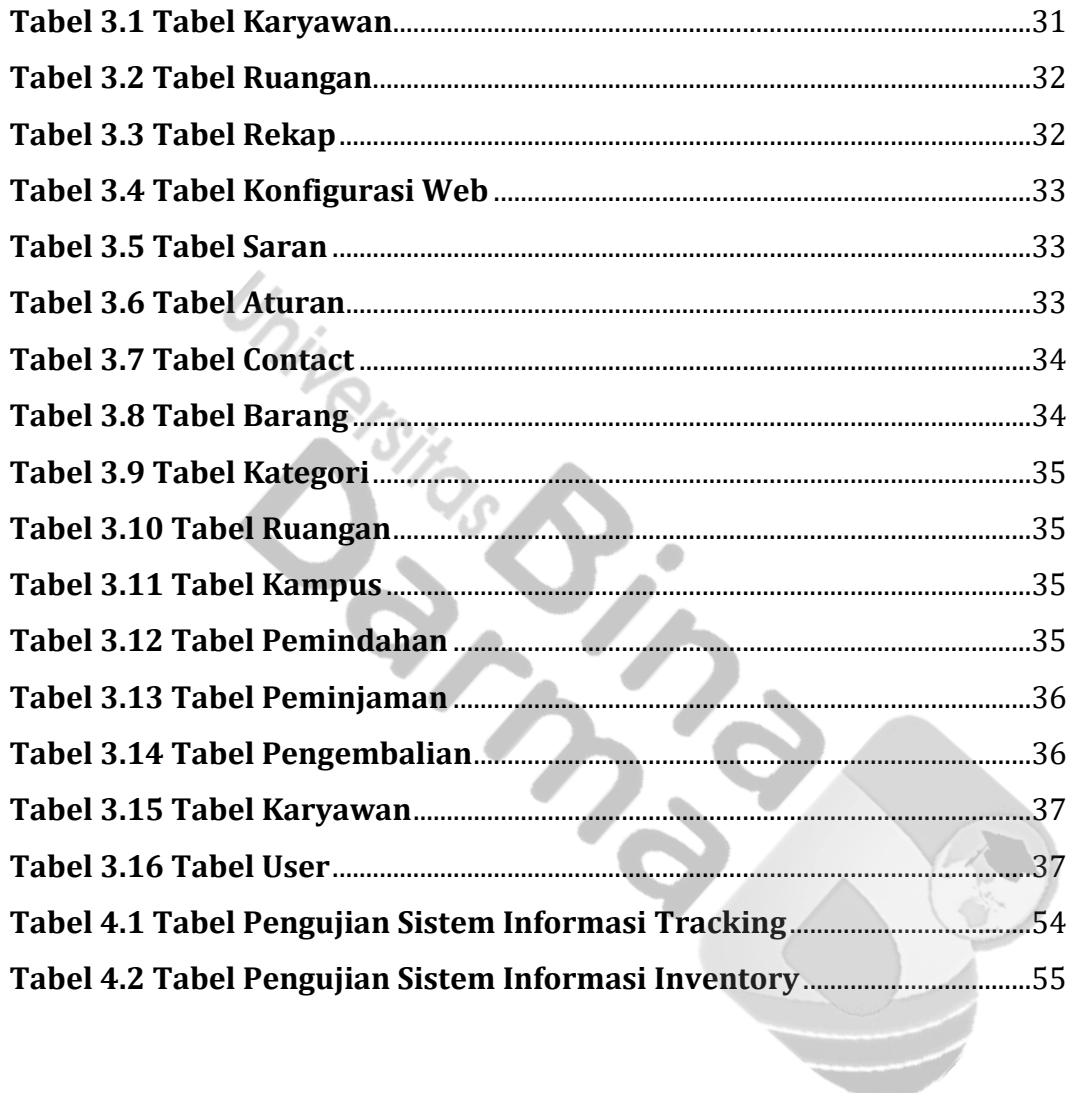